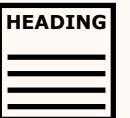

#### **Use headings for page structure**

A logical hierarchy of headings creates semantic structure. Use heading level 1 (H1) for the page title, H2 for section headings, H3 for sub-sections and so on.

#### **Use alternative text for images**

Add alternative (alt) text to describe the content and function of images, and include any text that is part of an image. Complex images (e.g. graphs and tables) may require a separate text description.

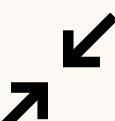

#### **Write clear & descriptive links**

Link text should provide context of where the link will take the reader and should be in a contrasting colour and preferably underlined.

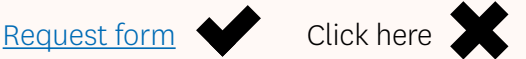

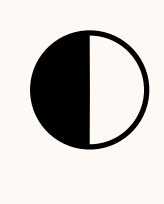

Support understanding with plain, concrete and descriptive language.

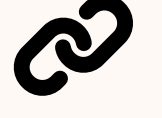

#### **Resist the urge to shrink**

Ensure all text and images are clear by not shrinking content to fit on a page.

#### **Make tables accessible**

Ensure tables have a header row. Only use tables for **ABC** presenting data, not for layout.

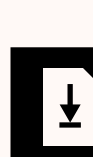

**CC**

#### **Use contrasting colours**

Contrasting colours

Contrasting colours

#### **CC Provide transcripts & captions**

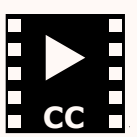

Panopto will add captions to recordings automatically. If you integrate Zoom with Panopto and record to the Zoom Cloud, the recording will upload to Panopto where captions are applied.

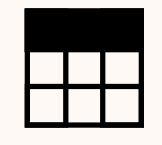

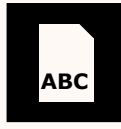

#### **Use plain language**

**TEXT** images with captions. Some screen readers have difficulty Structure your documents with headings and describe with tagged documents so be prepared to provide a plain text version upon request.

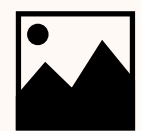

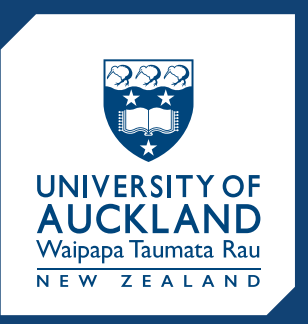

# Inclusive Design for Online **Accessibility**

#### **Make text available**

**Follow a linear layout**

Aid screenreading by ordering content logically.

## **Use WAVE or aXe web browser plugins to audit the accessibility of your course**

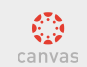

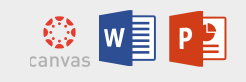

## **Check for screen-reader compatibility**

Windows: NVDA Mac OS X: VoiceOver

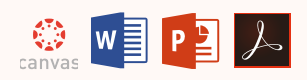

Linux: ORCA Chrome: ChromeVox

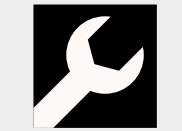

#### **Check keyboard navigation** Ensure you can navigate just using TAB, SHIFT-TAB, and ENTER keys.

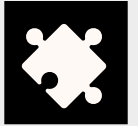

**Use built-in accessibility wizards** Available in Adobe DC, Acrobat Pro & Microsoft Office.

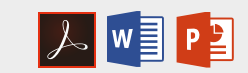

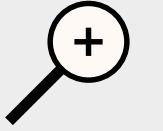

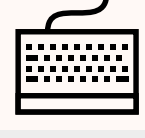

Icons by Tony Chung. All other trademarks are the property of their respective owners.

Based on the Thinking Accessibility poster produced by the Educational Innovation Team, Information Communications and Technology, and Library at the University of Sydney. Version 1.4. Created by the University of Auckland.

This work is licensed under a Creative Commons Attribution-ShareAlike 4.0 International License.

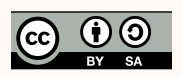

**Practical approaches to benefit all** 

### **Design for accessibility**

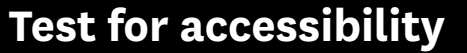

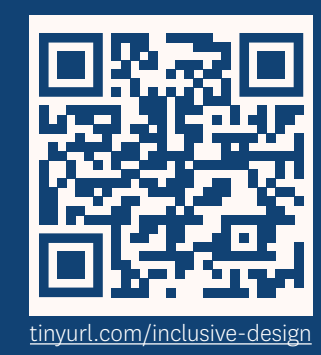